## **Select Class**

As an alternative to selecting elements by type, a class selector can select HTML elements that contain a **class** attribute that has been assigned a value matching the selector. The class selector begins with a **.** period character followed by the **class** value to match. This is especially useful to apply the style rule across a number of specific elements of different type.

Additionally, a class selector can be combined with a type selector to select specific instances of a class. In this case, the selector first specifies the element type, followed by a **.** period character and the **class** value to match:

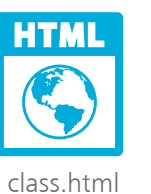

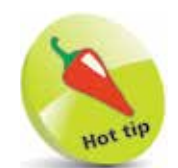

If two rules select the same element, the lower rule in the style sheet will be applied. But it doesn't matter in which order these rules appear in the style sheet. The class selector that is combined with the type selector will be applied as it is more specific.

l**<sup>1</sup>** Create an HTML document containing a paragraph and two spanned words – which all have a common **class** value **<p class="frame">You can fool all the people <span class="frame">some</span> of the time, and <span class="frame">some</span> of the people all the time, but you cannot fool all the people all the time.</p>**

2 Add a style sheet with a style rule drawing red borders around each element using the **class** value **<style>**

**.frame { border : 2px solid Red ; } </style>**

- **3** Now, add a style rule overriding the previous one for the paragraph element only to draw a blue border around the paragraph and to set its width **p.frame { border : 2px solid Blue ; width : 50% ; }**
	- **4** Save the HTML document then open the web page in a browser to see elements styled by the class selectors

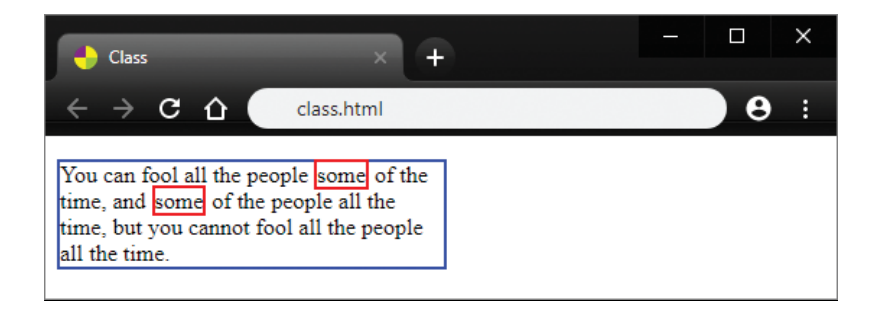